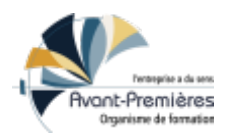

# **Initiation au logiciel Musescore**

Thèmes : Bureautique / Informatique / Web

Tarifs :

Durée en jours : 1 jour / Durée en heures : 6 heures / Mode formations : Mixte / Qualiopi : Certifié

# **Objectifs de la formation**

À l'issue de cette formation, les participants seront en mesure d'utiliser le logiciel MuseScore pour un usage courant de création et d'édition de partitions.

#### **Objectifs pédagogiques**

- Configurer le logiciel suivant leurs besoins
- Écrire une partition y compris à plusieurs voix
- Maîtriser les différents formats d'enregistrement et d'export

## **Principaux contenus pédagogiques**

Après un temps de présentation, La formation se déroule sous forme d'une suite d'exercices progressifs permettant la prise en main du logiciel.

Présentation de l'interface et du fonctionnement Configuration du logiciel

Création d'une partition et saisie des notes Premières notions de personnalisation de la mise en page (sauts de système, échelle, orientation) écriture pour plusieurs voix

Ajout d'éléments à partir des palettes (tempo, reprises, nuances, articulations, ...) Ajout de textes : paroles, accords, textes de portées, de système,... Enregistrement et export

# **Méthodes pédagogiques**

Méthode active : alternance entre temps de présentation du logiciel et temps d'exercices pratiques

#### **Moyens et supports remis aux stagiaires**

Des partitions à recréer seront fournies à l'entrée en formation

## **Modalités d'évaluation**

La validation des acquis de la formation et de la compréhension des problématiques abordées se fait durant la formation par le formateur, via des mises en situation pratiques, des exercices collectifs et/ou individuels, au regard des attentes des stagiaires et des objectifs pédagogiques fixés.

# **Public visé**

Musiciens intervenants, enseignants en école de musique

#### **Nombre de participants**

6 min/10 max (peut varier si distanciel)

#### **Pré-requis**

Être tout à fait à l'aise avec l'usage d'un ordinateur (savoir utiliser un logiciel de messagerie, joindre un fichier à un mail, utiliser un traitement de texte, les raccourcis clavier, naviguer facilement dans l'arborescence de fichiers, ...).

Savoir lire et écrire la musique (notation occidentale)

#### **Accessibilité**

Renseignements pris en amont sur les handicaps présents, dans le but si possible de s'adapter.

# **Contact**

Avant-Premières - SARL SCOP à capital variable - Coopérative d'activité et d'emploi Déclaration d'activité enregistrée sous le numéro 53 22 08128 22 auprès du préfet de Région Bretagne. Siège social : Bâtiment Penthièvre - Novapôle - 2 rue de la Croix Lormel, 22190 Plérin

formations.cae22.coop